# **RANCANGAN MODIFIKASI SIMULATOR SISTEM KOMUNIKASI VOICE COMMUNICATIONS CONTROL SYSTEM (VCCS) MENGGUNAKAN SOFTWARE TEAMSPEAK DI POLITEKNIK PENERBANGAN SURABAYA**

## **TUGAS AKHIR**

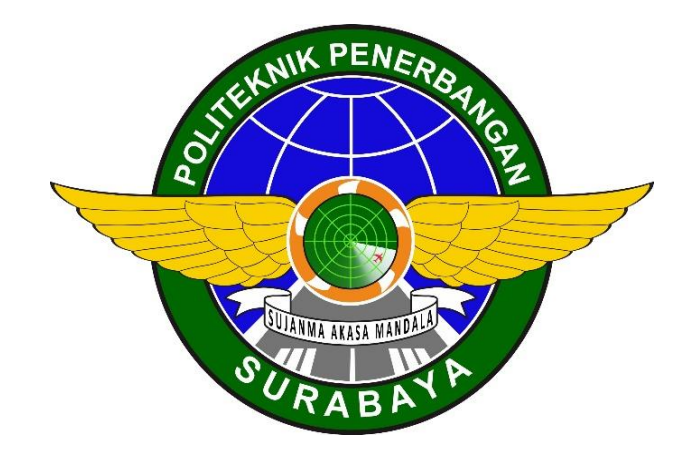

Oleh : **MOCHAMMAD DONY BAKTIAR NIT. 30218014**

**PROGRAM STUDI DIPLOMA 3 TEKNIK NAVIGASI UDARA POLITEKNIK PENERBANGAN SURABAYA**

**2021**

# **RANCANGAN MODIFIKASI SIMULATOR SISTEM KOMUNIKASI VOICE COMMUNICATIONS CONTROL SYSTEM (VCCS) MENGGUNAKAN SOFTWARE TEAMSPEAK DI POLITEKNIK PENERBANGAN SURABAYA**

## **TUGAS AKHIR**

Diajukan Sebagai Salah Satu Syarat untuk Mendapatkan Gelar Ahli Madya (A.Md.) pada Program Studi Diploma 3 Teknik Navigasi Udara

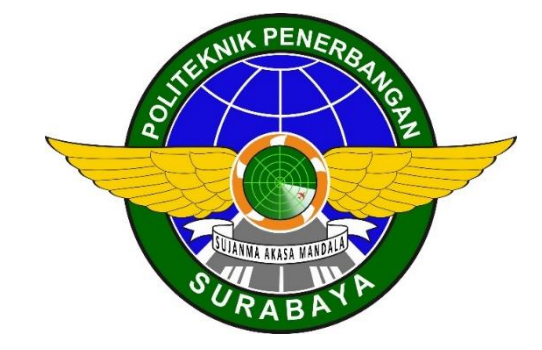

Oleh :

## **MOCHAMMAD DONY BAKTIAR**

**NIT. 30218014**

# **PROGRAM STUDI DIPLOMA 3 TEKNIK NAVIGASI UDARA POLITEKNIK PENERBANGAN SURABAYA**

**2021**

## **HALAMAN PERSETUJUAN**

# <span id="page-2-0"></span>RANCANGAN MODIFIKASI SIMULATOR SISTEM KOMUNIKASI VOICE COMMUNICATIONS CONTROL SYSTEM (VCCS) MENGGUNAKAN SOFTWARE TEAMSPEAK DI POLITEKNIK PENERBANGAN SURABAYA

Oleh :

#### MOCHAMMAD DONY BAKTIAR

30218014

Disetujui untuk diujikan pada:

Surabaya, 12 Agustus 2021

Dosen Pembimbing :

Pembimbing I : NYARIS PAMBUDIYATNO, S.SiT, M.MTr NIP. 19820525 200502 1001

Pembimbing II : SUKAHIR, S.SiT., M.T. NIP.19740714 199803 1 001

## **HALAMAN PENGESAHAN**

# <span id="page-3-0"></span>RANCANGAN MODIFIKASI SIMULATOR SISTEM KOMUNIKASI VOICE COMMUNICATIONS CONTROL SYSTEM (VCCS) MENGGUNAKAN SOFTWARE TEAMSPEAK DI POLITEKNIK PENERBANGAN SURABAYA

Oleh :

MOCHAMMAD DONY BAKTIAR

30218014

Telah dipertahankan dan dinyatakan lulus pada Ujian Tugas Akhir Program Pendidikan Diploma 3 Teknik Navigasi Udara Politeknik Penerbangan Surabaya

Pada Tanggal: 12 Agustus 2021

Panitia Penguji :

- 1. Ketua : Dr. YUYUN SUPRAPTO, S.SiT, MM NIP.19820107 200502 2 001
- 2.Sekretaris : <u>ADE IRFANSYAH, S.T., M.T.</u> 2. **Example 2.Sekretaris** : 2. **ADE IRFANSYAH, S.T., M.T.** NIP.19801125 200212 1 002

3.Anggota : NYARIS PAMBUDIYATNO, S.SiT, M.MTr NIP. 19820525 200502 1001

.………………..

Ketua Program Studi D3 Teknik Na $\psi$ igasi Udara IN NYARIS PAMBUDIYATNO, S.SiT, M.MTr NIP. 19820525 200502 1001

iii

## **ABSTRAK**

# <span id="page-4-0"></span>RANCANGAN MODIFIKASI SIMULATOR SISTEM KOMUNIKASI VOICE COMMUNICATIONS CONTROL SYSTEM (VCCS) MENGGUNAKAN SOFTWARE TEAMSPEAK DI POLITEKNIK PENERBANGAN SURABAYA

Oleh:

Mochammad Dony Baktiar

NIT : 30218014

*Voice Communication Control System* (VCCS) adalah perangkat yang digunakan untuk mengintegrasikan semua komunikasi suara yang digunakan oleh *Air Traffic Controller*. VCCS merupakan salah satu komponen penting yang menyediakan fasilitas komunikasi suara (radio, *push-to-talk*, telepon) dan perekaman ke *controller working position* (CWP) untuk mengendalikan traffic udara. Pentingnya penggunaan VCCS di bandara adalah untuk memudahkan *Air Tarffic Controller* berkomunikasi dengan bagian bandara yang terhubung.

Tujuan dari penelitian ini adalah untuk membuat simulator VCCS yang dapat digunakan untuk simulasi mengkontrol dengan membuat system komunikasinya menggunakan jaringan LAN untuk terhubung sesama PC sehingga dapat berkomunikasi serta memanfaatkan software teamspeak yang nanti didesain/disetting sesuai dengan VCCS sebenarnya.

Hasil dari rancangan yang dibuat oleh penulis yaitu penerapan VCCS simulator ini dapat memudahkan taruna program studi lalu lintas udara dalam melakukan pembelajaran di Lab ATC.

**Kata kunci :** *VCCS,* komunikasi*, simulator, LAN*

## **ABSTRACT**

# <span id="page-5-0"></span>*MODIFICATION DESIGN OF VOICE COMMUNICATIONS CONTROL SYSTEM SIMULATOR (VCCS) USING TEAMSPEAK SOFTWARE AT AVIATION POLITECHNIC OF SURABAYA*

*By:*

Mochammad Dony Baktiar

NIT : 30218014

*Voice Communication Control System (VCCS) is a device used to integrate all voice communications used by Air Traffic Controllers. VCCS is one of the important components that provides voice communication facilities (radio, pushto-talk, telephone) and recording to the controller working position (CWP) to control air traffic. The importance of using VCCS at the airport is to make it easier for the Air Tarffic Controller to communicate with the connected parts of the airport.*

*The purpose of this study is to create a VCCS simulator that can be used for simulation control by making the communication system using a LAN network to connect with PCs so that they can communicate and use Teamspeak software which will be designed/set according to the actual VCCS.*

*The results of the design made by the author, namely the application of this VCCS simulator can facilitate air traffic study program cadets in conducting learning in the ATC Lab*

*Keywords* : *VCCS, communication, simulator, LAN*

## **PERNYATAAN KEASLIAN DAN HAK CIPTA**

<span id="page-6-0"></span>Saya yang bertanda tangan di bawah ini :

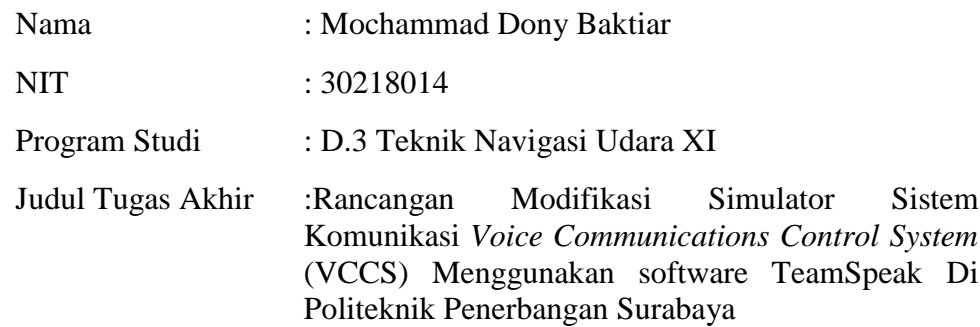

Dengan ini menyatakan bahwa :

- 1. Tugas Akhir ini merupakan karya asli dan belum pernah diajukan utuk mendapatkan gelar akademik,baik di Politeknik Penerbangan Surabaya maupun di Perguruan Tinggi lainnya, serta dipublikasikan, kecuali secara tertulis dengan jelas dicantumkan sebagai acuan dalam naskah dengan disebutkan nama pengarang dan dicantumkan dalam daftar pustaka.
- 2. Demi pengembangan ilmu pengetahuan, menyetujui kepada Politeknik Penerbangan Surabaya beserta perangkat yang ada (jika diperlukan). Dengan hak ini, Politeknik Penerbangan Surabaya berhak menyimpan, mengalihmedia/formatkan, mengelola dalam bentuk pangkalan data (*database*), merawat, dan mempublikasikan tugas akhir saya dengan tetap mencantumkan nama saya sebagai penulis/pencipta dan sebagai pemilik Hak Cipta.

Demikian pernyataan ini saya buat dengan sebenarnya. Apabila dikemudian hari terdapat penyimpangan dan ketidakbenaran,maka saya bersedia menerima sanksi akademik berupa pencabutan gelar yang telah diperoleh, serta sanksi lainnya sesuai dengan norma yang berlaku di Politeknik Penerbangan Surabaya.

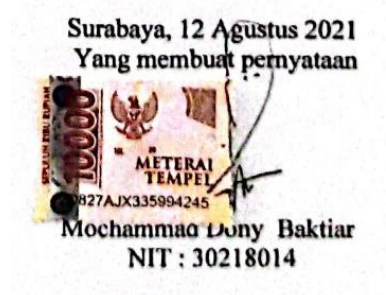

## **MOTTO DAN PERSEMBAHAN**

#### MOTTO

<span id="page-7-0"></span>*"..Allah tidak membebani seseorang itu melainkan sesuai dengan kesanggupannya.." Q.S Al- Baqarah : 286*

#### PERSEMBAHAN

Allah SWT yang telah melimpahkan Rahmat dan Hidayah-Nya

Bapak Tamamul Badri dan Ibu Susana Ismawati orang tua yang selalu memberikan doa dan dukungan untuk kelancaran Pendidikan

Semua pihak yang telah membantu dan mendukung penyusunan Tugas Akhir

## **KATA PENGANTAR**

<span id="page-8-0"></span>Puji dan syukur pertama-tama penulis panjatkan kepada Allah SWT, yang telah memberikan Rahmat dan Hidayah-Nya, Tugas Akhir yang berjudul "RANCANGAN MODIFIKASI SIMULATOR SISTEM KOMUNIKASI *VOICE COMMUNICATIONS CONTROL SYSTEM* (VCCS) MENGGUNAKAN SOFTWARE TEAMSPEAK DI POLITEKNIK PENERBANGAN SURABAYA" ini dapat diselesaikan dengan baik. Shalawat beserta salam kita panjatkan kepada junjungan besar kita Nabi Muhammad SAW yang telah memberikan *syafa'at* dan ilmu pengetahuan yang sangat bermanfaat bagi kita semua.

Penyusunan Tugas Akhir ini dimaksudkan sebagai Syarat Menempuh Tugas Akhir Program Studi Diploma 3 Teknik Telekomunikasi dan Navigasi Udara di Politeknik Penerbangan Surabaya.

Dalam penulisan Tugas Akhir ini, tentunya terdapat beberapa kendala yang sedikit menghambat proses penulisannya, namun berkat Rahmat dan Ridho dari Allah SWT, maka akhirnya Tugas Akhir ini dapat diselesaikan dengan baik. Oleh karena itu, pada kesempatan ini penulis ingin mengucapkan terimaksih kepada :

- 1. Bapak M. Andra Aditiyawarman, ST, MT, selaku Direktur Politeknik Penerbangan Surabaya.
- 2. Bapak Nyaris Pambudiyatno, S.SiT, M.MTr, selaku Kepala Program Studi Diploma 3 Teknik Navigasi Udara di Politeknik Penerbangan Surabaya.
- 3. Bapak Nyaris Pambudiyatno, S.SiT, M.MTr, selaku Dosen Pembimbing I.
- 4. Bapak Sukahir, S.SiT., M.T., selaku Dosen Pembimbing II.
- 5. Orang Tua dan keluarga yang selalu mendoakan dan mendukung kami dalam setiap kegiatan.
- 6. Seluruh Dosen dan Civitas Akademika Politeknik Penerbangan Surabaya.
- 7. Seluruh Taruna Politeknik Penerbangan Surabaya angkatan 2018 dan teman-teman TNU XI. Terimakasih untuk kekompakan dan keceriaaan yang tercipta selamaini. Semoga kebersamaan ini akan selalu terbina.
- 8. Semua pihak yang tidak dapat penulis sebutkan satu persatu yang telah membantu penulis dalam menyelesaikan Tugas Akhir.

Penulis menyadari sepenuhnya bahwa dalam penulisan Tugas Akhir ini masih banyak kekurangan dan jauh dari kesempurnaan. Oleh karena itu kritik dan saran yang membangun sangat penulis harapkan dari pembaca. Penulis berharap semoga penulisan Tugas akhir ini dapat memberi manfaat bagi kita semua.

Surabaya, 12 Agustus 2021

Penulis

# **DAFTAR ISI**

<span id="page-9-0"></span>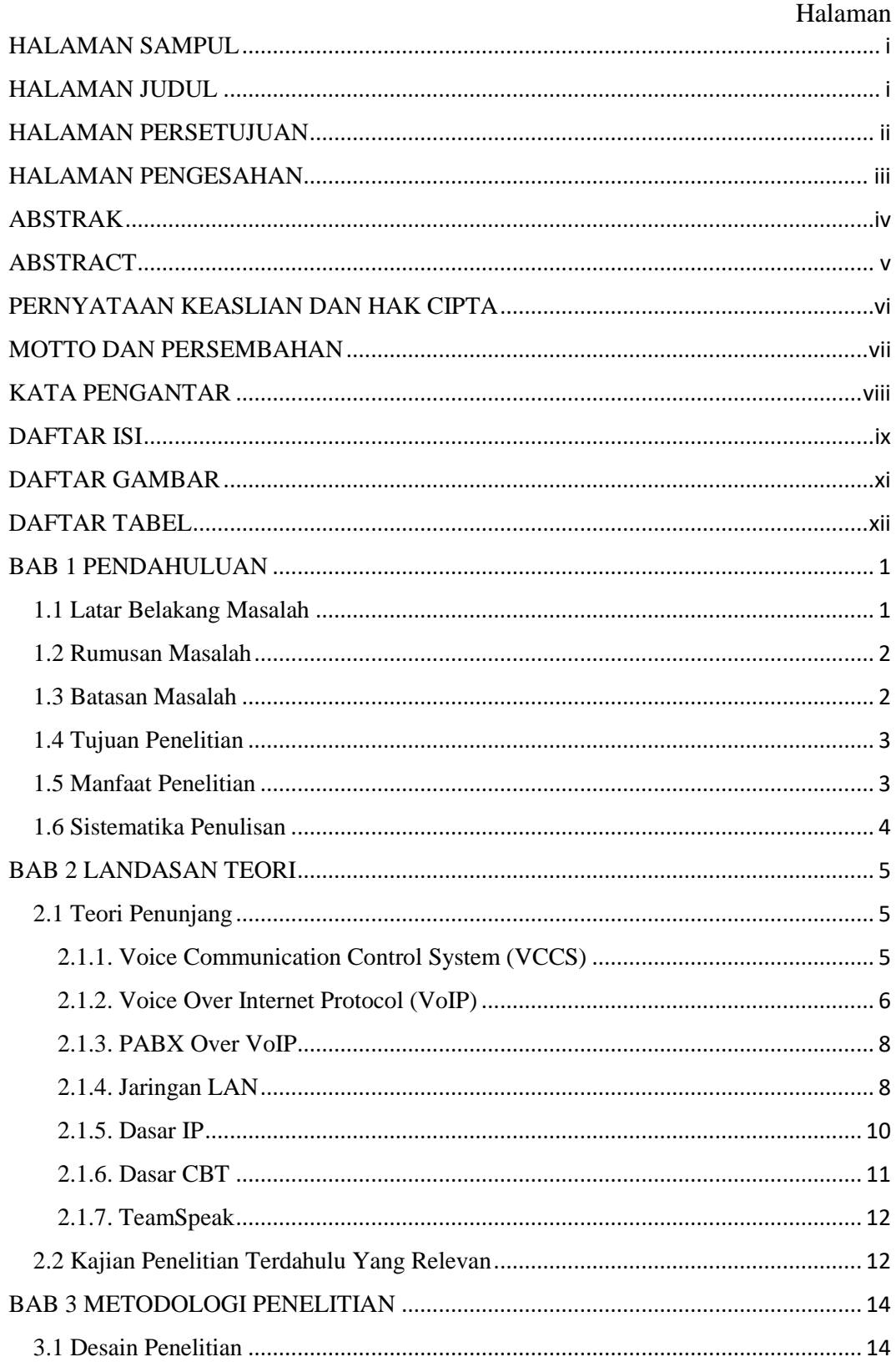

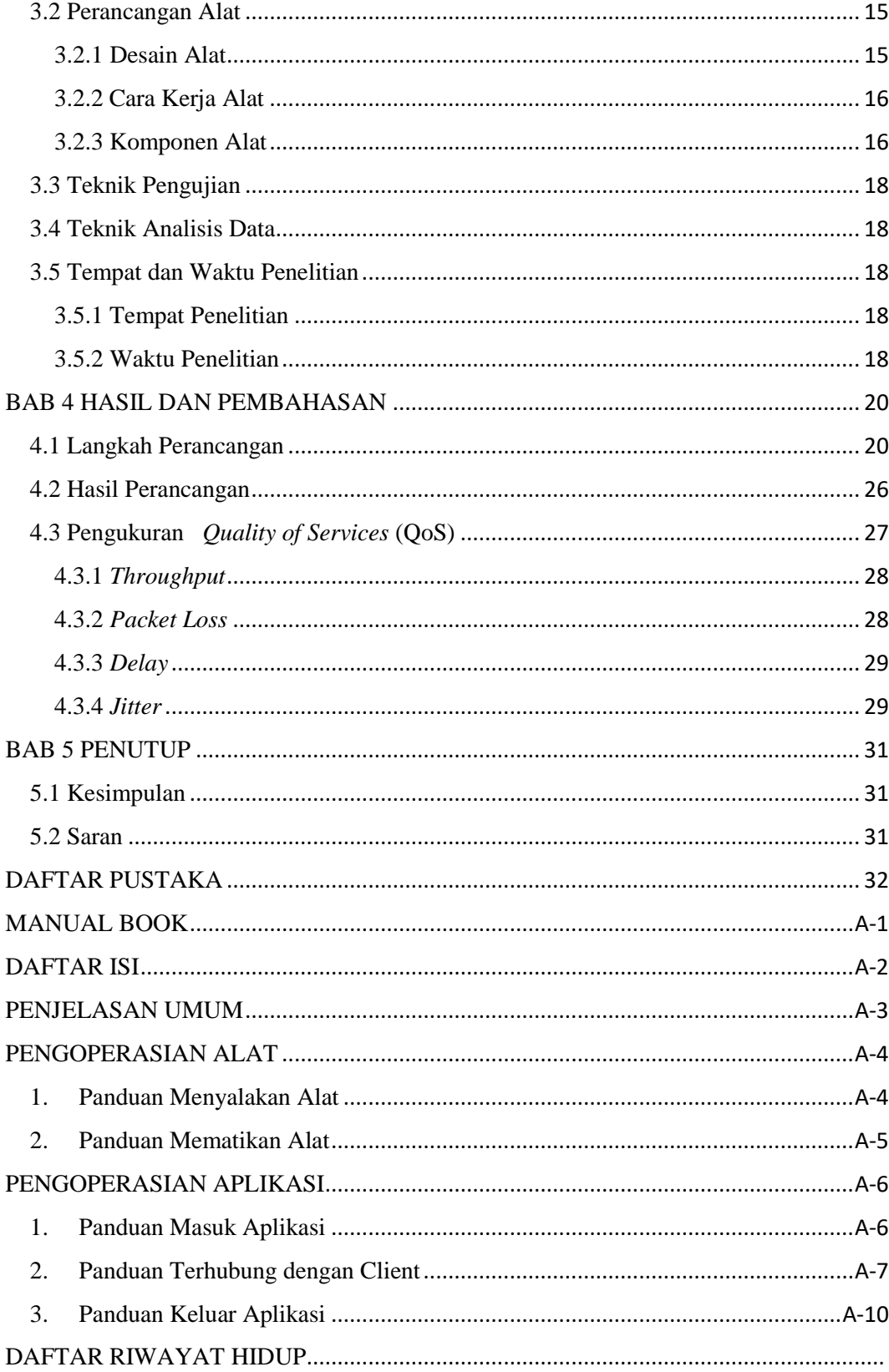

# DAFTAR GAMBAR

<span id="page-11-0"></span>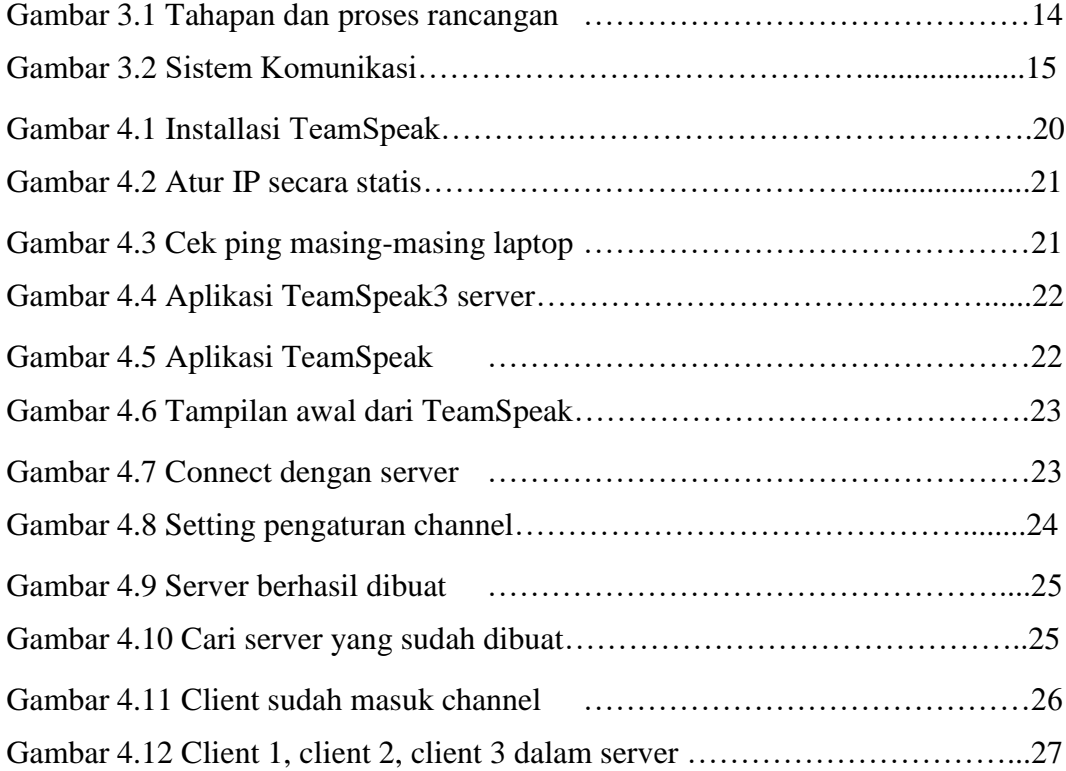

# DAFTAR TABEL

<span id="page-12-0"></span>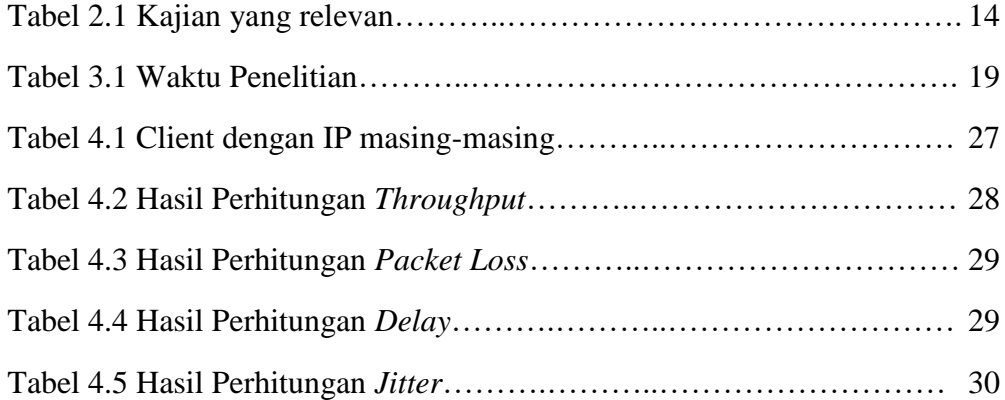

#### **DAFTAR PUSTAKA**

- <span id="page-13-0"></span>Yassi Abdul Hakim, Muhammad Dzikra Yasa Pratama, Hamzah A. Machmoed. 2020. "Code switching applied by air traffic controller in air navigation services" dalam IOP Conf. Series : Earth Environmental Science 572 (2020)012170. Makassar: Universitas Hasanuddin.
- Warsito Totok, Riamti Nanda, Aulia Regia. 2018. " Rancang Bangun Trainer Voice Communication Control System Sebagai Media Pembelajaran" dalam Seminar Nasional Inovasi Teknologi Penerbangan (SNITP) Tahun 2018. Surabaya: Politeknik Penerbangan Surabaya.
- Jones, S., Kovac, R., & Groom F. M. (2009). "Introduction to Communication Technologies: A Guide for Non-Engineers. Boca Raton, FL: CRC Press. Bab 5, 110.
- ICAO 2001 Annex 11. "Air Traffic Services Annex 11 to Conv. Int. Civ. Aviat. Air Traffic Serv.
- LES, 2014. Media Service Center (MSC) Technique Manual. China: Nanjing LES Information Technology CO., LTD
- LES, 2014. Voice Control and Switching System (VCSS-3000) Technician Manual. China: Nanjing LES Information Technology CO., LTD

#### **Internet:**

https://www.teamspeak.com/e

# **MANUAL BOOK**

<span id="page-14-0"></span>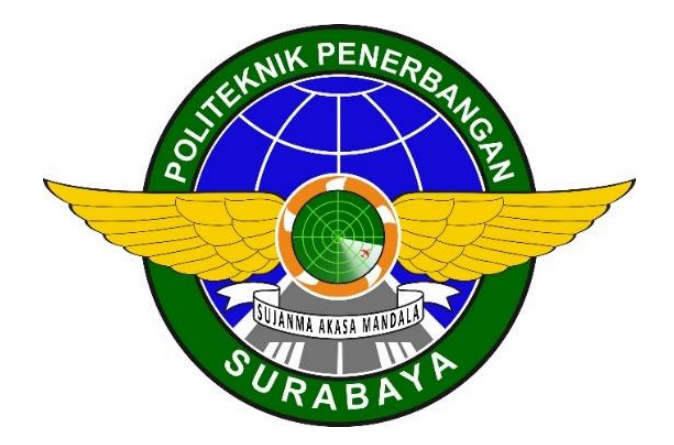

# **RANCANGAN MODIFIKASI SIMULATOR SISTEM KOMUNIKASI VOICE COMMUNICATIONS CONTROL SYSTEM (VCCS) MENGGUNAKAN SOFTWARE TEAMSPEAK DI POLITEKNIK PENERBANGAN SURABAYA**

# **DAFTAR ISI**

<span id="page-15-0"></span>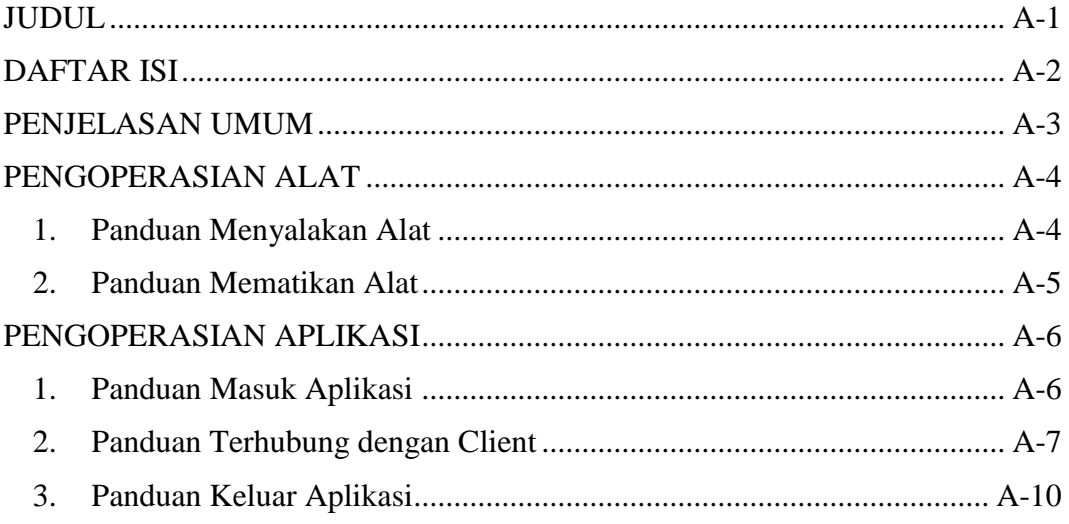

## **PENJELASAN UMUM**

<span id="page-16-0"></span>Dalam Manual Book ini akan dijelaskan tentang *Standard Operating Procedure* (SOP) untuk menjalankan Alat serta menjalankan sistem Aplikasi dari TeamSpeak . TeamSpeak merupakan Aplikasi Voice-over-Internet Protocol (VoIP) eksklusif untuk komunikasi audio antara pengguna di saluran obrolan, seperti panggilan konferensi telepon. Pengguna menggunakan headphone dengan mikrofon.

Dengan pengertian seperti diatas, maka dibuatlah sistem sebagai pengganti alat VCCS *(Voice Communication Control System)* menggunakan software TeamSpeak secara sederhana di Politeknik Penerbangan Surabaya.

Panduan penggunaan alat ini meliputi panduan menyalakan alat sampai mematikan alat, sedangkan untuk panduan Aplikasi dimulai dengan masuk aplikasi, terhubung dengan server, dan keluar dari aplikasi.

# **PENGOPERASIAN ALAT**

## <span id="page-17-1"></span><span id="page-17-0"></span>**1. Panduan Menyalakan Alat**

- a. Sambungkan adaptor HUB dengan arus listrik.
- b. Sambungkan Kabel LAN yang akan digunakan pada HUB dengan baik.

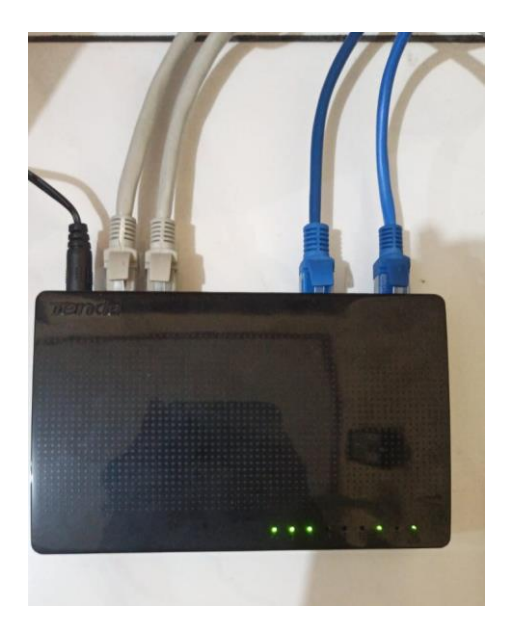

c. Setelah terhubung pada masing-masing *port* pada HUB, Hubungkan pada masing-masing laptop sebagai *client* dan *server.* 

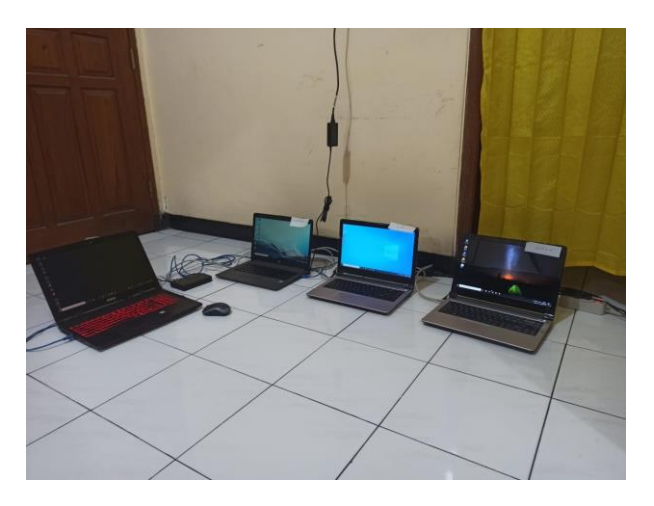

- d. Setelah tersambung dengan kabel LAN, Selanjutnya mengatur IP masing-masing dari laptop untuk bisa saling berkomunikasi.
- e. Untuk mendengarkan dengan focus atau mengurangi gangguan suara dari luar, ditambahkan *headset* pada masing-masing *client* dan *server.*

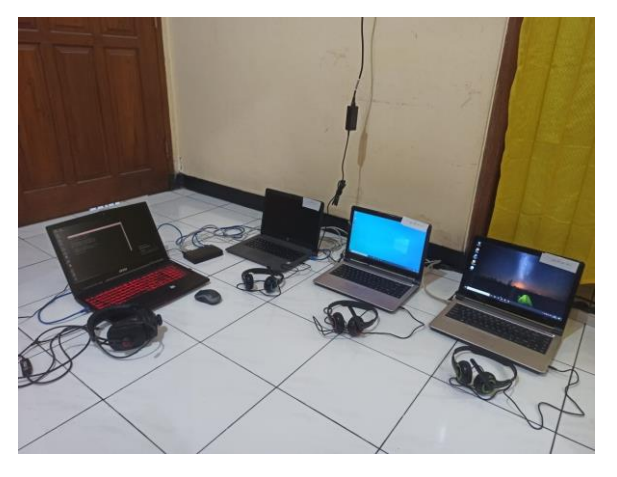

## <span id="page-18-0"></span>**2. Panduan Mematikan Alat**

- a. Lepaskan kabel LAN dari laptop
- b. Cabut Adaptor dari HUB untuk mematikan alat.

# **PENGOPERASIAN APLIKASI**

#### <span id="page-19-1"></span><span id="page-19-0"></span>**1. Panduan Masuk Aplikasi**

- a. Pastikan Laptop telah terhubung satu sama lain
- b. Klik Aplikasi Teamspeak server untuk mengaktifkan server.

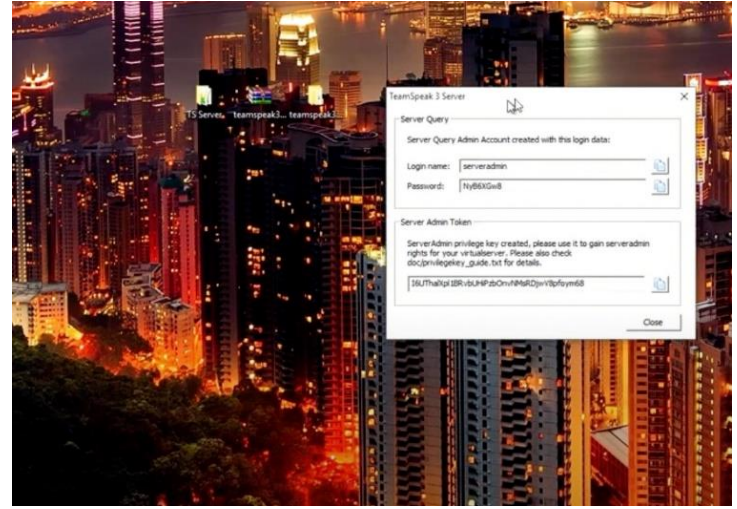

- c. Salin kode username dan password untuk membuat server.
- d. Buka Aplikasi Teamspeak untuk client

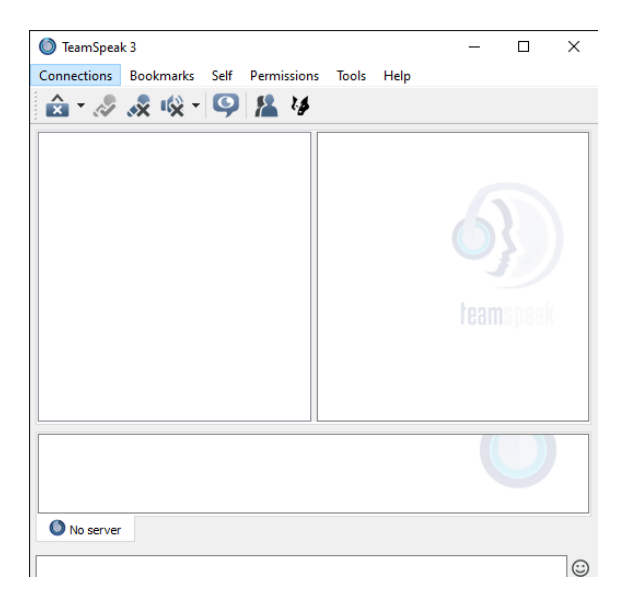

## <span id="page-20-0"></span>**2. Panduan Terhubung dengan Client**

a. klik "*Connection"* kemudian pilih "*Connect".*

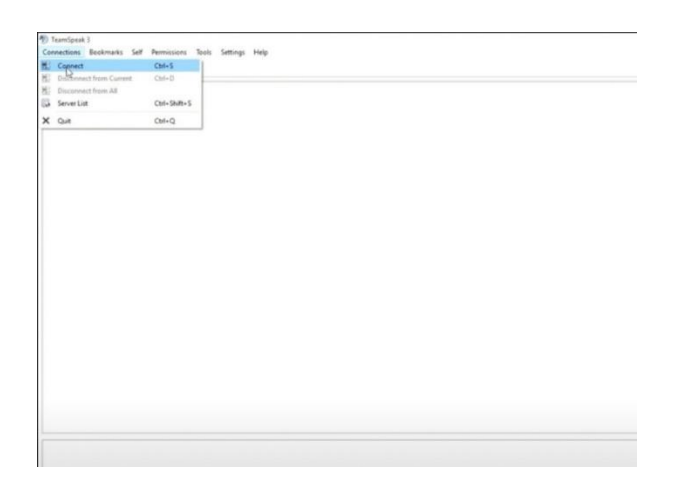

b. Selanjutnya isi sesuai dengan *username* dan *password* server yang muncul saat penginstallan server awal dari TeamSpeak

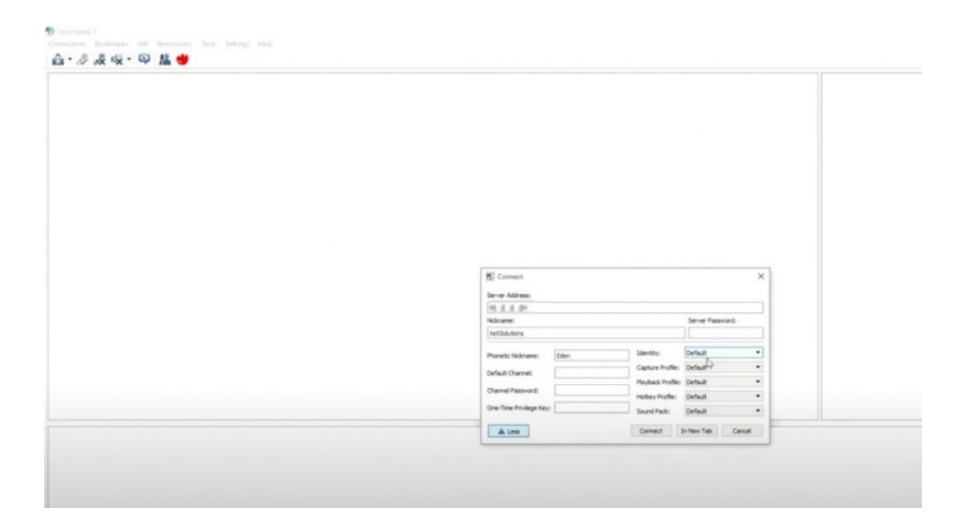

c. Selanjutnya sudah terisikan *username* dan *password* server atur untuk maksimum client dan password untuk server agar tidak mudah untuk dimasuki oleh selain pihak yang diinginkan

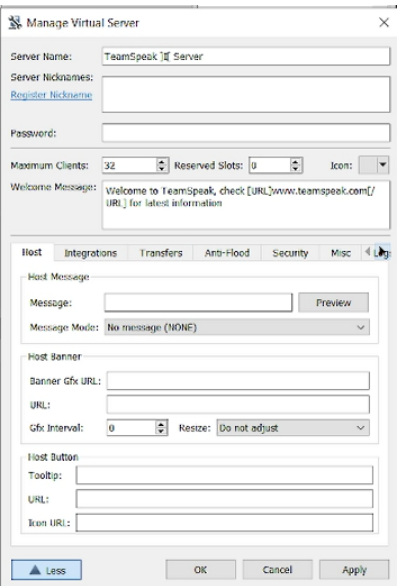

d. Untuk masing-masing laptop sebagai client, masuk aplikasi dan pilih "*Connection"*

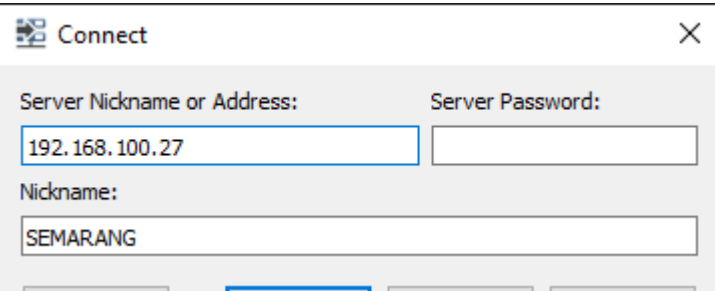

e. Setelah masuk kemudian memasukkan password servernya.

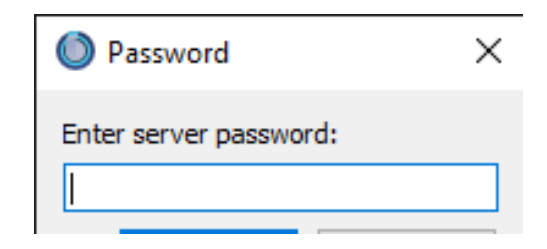

f. Masing-masing client sudah masuk pada server.

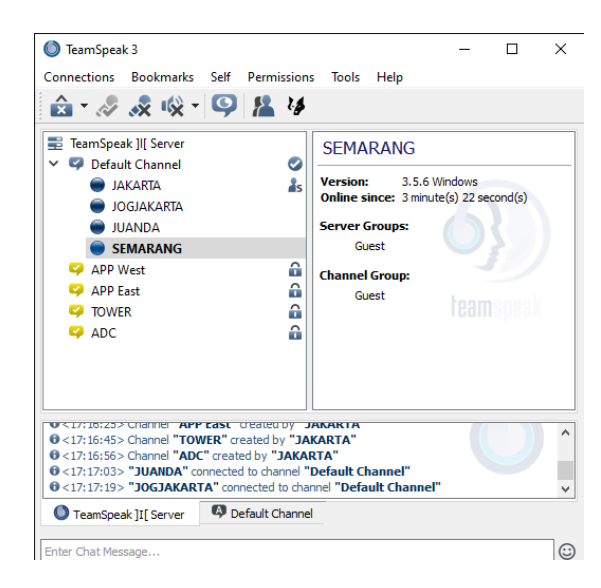

g. Untuk masuk masing-masing channel juga dapat diatur dengan adanya password.

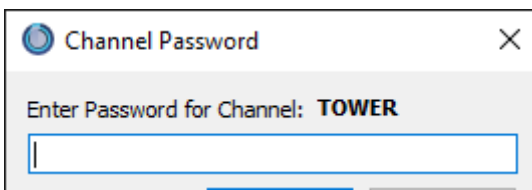

h. Selanjutnya, server dapat digunakan untuk berkomunikasi bersama.

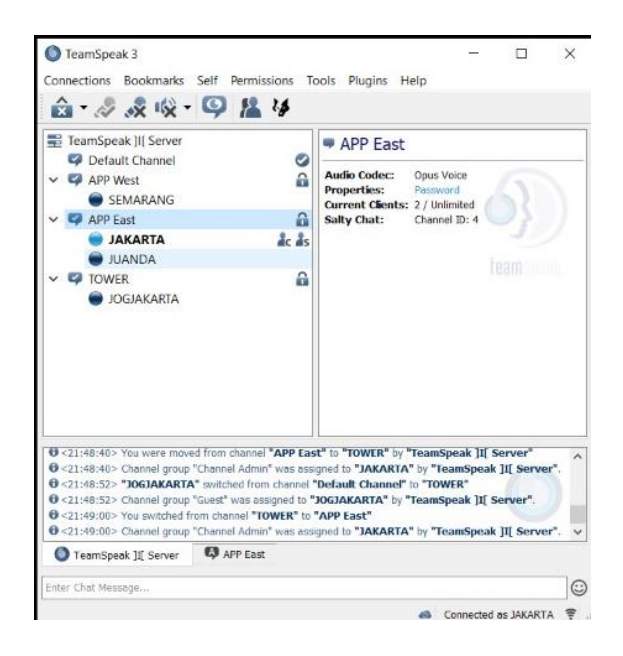

## <span id="page-23-0"></span>**3. Panduan Keluar Aplikasi**

- a. Klik "*Disconnect from All"* untuk keluar dari channel dan server.
	- C TeamSpeak 3  $\frac{1}{2}$ ections Bo Hel Connections Bookmarks<br>
	■ Connect from Current<br>
	■ Disconnect from All<br>
	■ Server List  $Ctrl + S$ <br> $Ctrl + D$ TeamSpeak JI[ Server Ctrl + Shift + S **Address: 192.168.100.27<br>Version: 3.13.3 Windows X** Quit<br> **V** Quit<br> **V** APP West<br> **V** APP East<br> **V** JAKARTA<br> **C** JAKARTA<br> **C** ADC  $Ctrl + Q$ a a a No License<br>0 hour(s) 10 r Current<br>Clients:<br>Current<br>Channels:<br>Salty Chat:  $2/32$  $k<sub>2</sub>$  $\ddot{\phantom{1}}$ Server UID<br>Gal.7wed<sup>pg</sup>  $\hat{\mathbf{a}}$  $C_{\text{Refresh}}$ "JUANDA" con<br>"JOGJAKARTA<br>"SEMARANG" **Default Channel**<br>Innel **"Default Ch**a **Q** TOWER  $\bullet$ eak ]I[ Se .<br>ww  $\odot$  $\triangle$
- b. Tampilan Kembali pada awal dengan informasi telah keluar dari server dan channel.

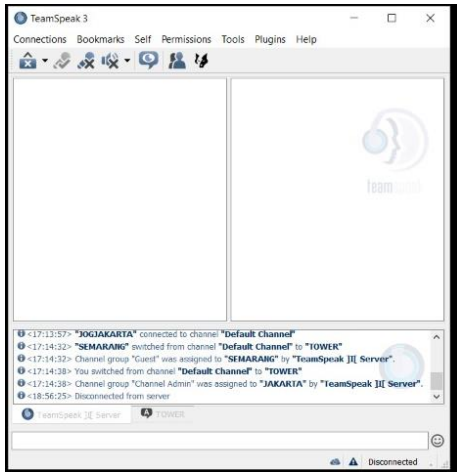

**MOCHAMMAD DONY BAKTIAR**. Lahir di Jombang, 3 September 1999. Anak kedua dari Bapak Tamamul Badri dan Ibu Susana Ismawati, serta kakak kandung bernama Mochammad Riza Pahlevi. Bertempat tinggal di Jl. Veteran No.4 Kec. Ploso Kab. Jombang Jawa Timur 61453. Memulai Sekolah Dasar di MI Nizhamiyah Rejoagung, lulus tahun 2012. Melanjutkan Sekolah Menengah Pertama di SMP Negeri 2 Jombang, lulus tahun 2015.

Melanjutkan Sekolah Menengah Atas di SMA Negeri 2 Jombang, lulus tahun 2018. Selanjutnya pada bulan September 2018 memulai pendidikan D III Teknik Navigasi Udara Angkatan XI selama tiga tahun di Politeknik Penerbangan Surabaya sampai sekarang. Selama mengikuti pendidikan di Politeknik Penerbangan Surabaya, telah mengikuti On The Job Training (OJT) I di PERUM LPPNPI AIRNAV Cabang Semarang pada Bulan Juli – September 2020 dan On The Job Training (OJT) II di PERUM LPPNPI AIRNAV Cabang Yogyakarta pada Bulan Oktober 2020 – Februari 2021

## <span id="page-24-0"></span>**DAFTAR RIWAYAT HIDUP**